## POWERPOINT USER GUIDE

## Opening a PowerPoint presentation

- 1. Insert the CD into the CD drive.
- 2. Double-click on "My Computer."
- 3. Double-click on the CD disk drive (usually D: or E:).
- 4. Double-click on the PowerPoint presentation you want to open.

Note: PowerPoint files are usually labeled with this icon:

## Printing handouts from a PowerPoint presentation

Sometimes it is helpful to print handouts of a PowerPoint presentation to allow audience members to have a hard copy of the presentation for taking notes.

Open the PowerPoint presentation you want to make into handouts. Click the File button and select "Print." The following screen will appear\*:

| Image: The second second sec |                                        |                                                                                                    | _ 다 × |
|----------------------------------------------------------------------------------------------------|----------------------------------------|----------------------------------------------------------------------------------------------------|-------|
| File     Home     Joset     Design     Transition       Save     Save <th>© .3 .3 . Printer Properties ion 0 e .</th> <th><ul> <li>The Situation</li> <li>Prevalence of youth risk behaviors is <u>high</u>, with <u>unfavorable trends</u></li> <li>Promoting health and safety behaviors for youth is a <u>critical public health priority</u></li> <li>Promoting health and safety behaviors for youth is an <u>educational priority</u></li> </ul></th> <th></th>                                                                                                    | © .3 .3 . Printer Properties ion 0 e . | <ul> <li>The Situation</li> <li>Prevalence of youth risk behaviors is <u>high</u>, with <u>unfavorable trends</u></li> <li>Promoting health and safety behaviors for youth is a <u>critical public health priority</u></li> <li>Promoting health and safety behaviors for youth is an <u>educational priority</u></li> </ul> |       |
|                                                                                                    |                                        | 4 2 of 7 )                                                                                                    |       |

\*Images are of Microsoft Office PowerPoint 2010. Your interface may be different.

| P P C C     Fite Home Insert Design Transitions Animations Slide Show Review Vie                                                                                                    | Purpose and Overview.pptx - Microsoft PowerPoint _ 습 X                                                                                                    |
|----------------------------------------------------------------------------------------------------|----------------------------------------------------------------------------------------------------|
| 2<br>Pint<br>Copen<br>Print<br>Copies: 1<br>Copies: 1                                                                                                    | 4/17/2012                                                                                                    |
| Info     Printer     O       Reacht     Printer     O       New     Printer     Printer       Print     Print     Printer                                                                                                    | Why Use the School Health Index?                                                                                                    |
| Save & Send         Help         Note that if presentation         Sides:         Image: Side in the optic of the side in the side in | The Struction       • Providence of grant fract base sort is light, with an interactable based.       • Providence of grant fractional distributions and the structure of the grant fractional distribution.       • Providence of the structure of the grant fractional distribution.       • Structure of the structure of the grant fractional distribution.       • Structure of the structure of the grant fractional distribution.                                                                                                    |
| Grayscale<br>Edit Header & Footer                                                                                                    | Opinions of U.S. Adults About<br>School Health Trygans           4D, to be applied about physics and the second second secon |
|                                                                                                    | 1<br>• 1<br>• 3 > 85% • • • • • • • • • • • • • • • •                                                                                                    |

- 1. Make sure "All" is selected here to print all the slides.
- 2. For Handouts , select "Handouts" the drop menu here
  - a. You can select 1, 2, 3, 4, 6, or 9 slides per page. If you select 3 slides per page, the handouts will have lines for people to take notes on.
  - b. "Frame slides" is usually checked to place boxes around each slide.

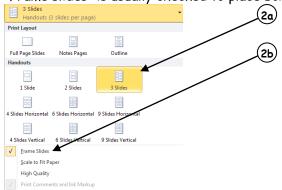

3. Use this drop menu to select whether you want slides in color, grayscale, or black and white

## Printing notes pages from a PowerPoint presentation

To view notes that correspond to each slide, you can print notes pages. These notes can help when giving a presentation.

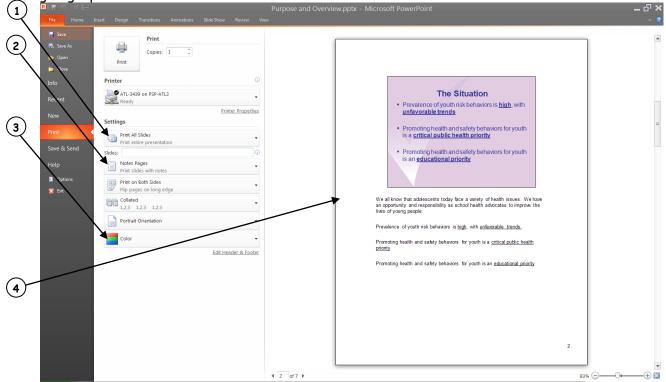

- 1. Make sure "All" is selected here to print all the slides.
- 2. For Notes, select "Notes Pages" the drop menu here
- 3. Use this drop menu to select whether you want slides in color, grayscale, or black and white
- **4**. The finished product will look like this. Each slide will be on its own page. Printed underneath each slide will be its corresponding notes.